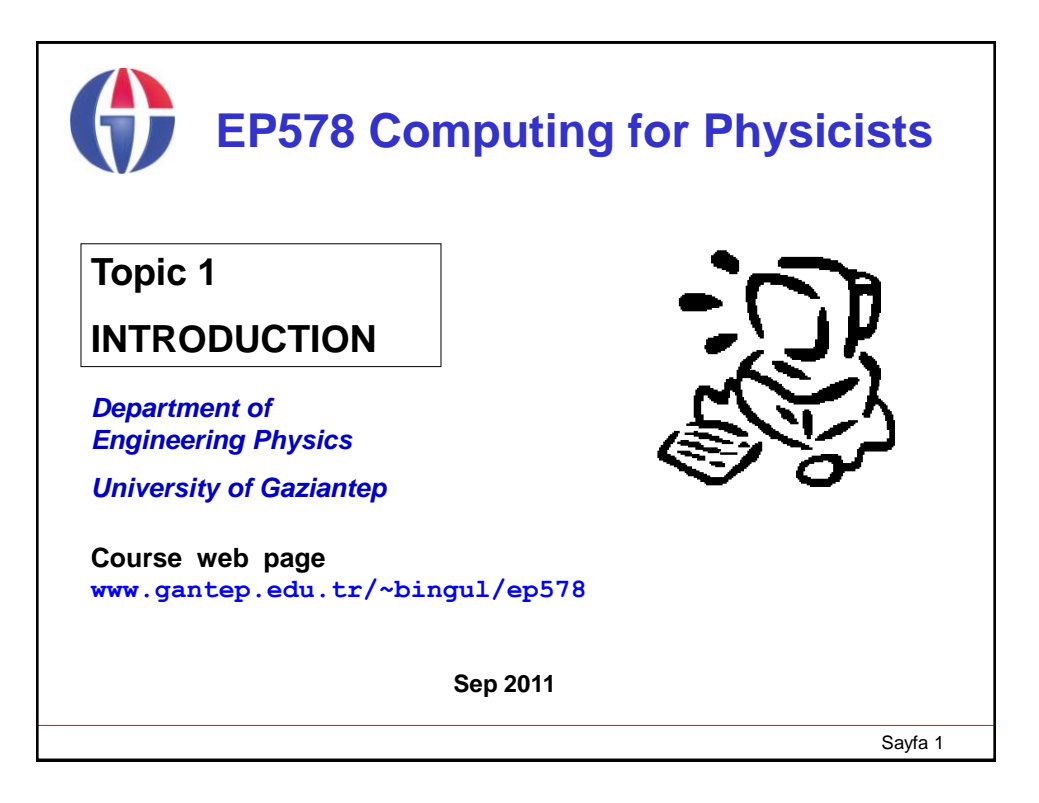

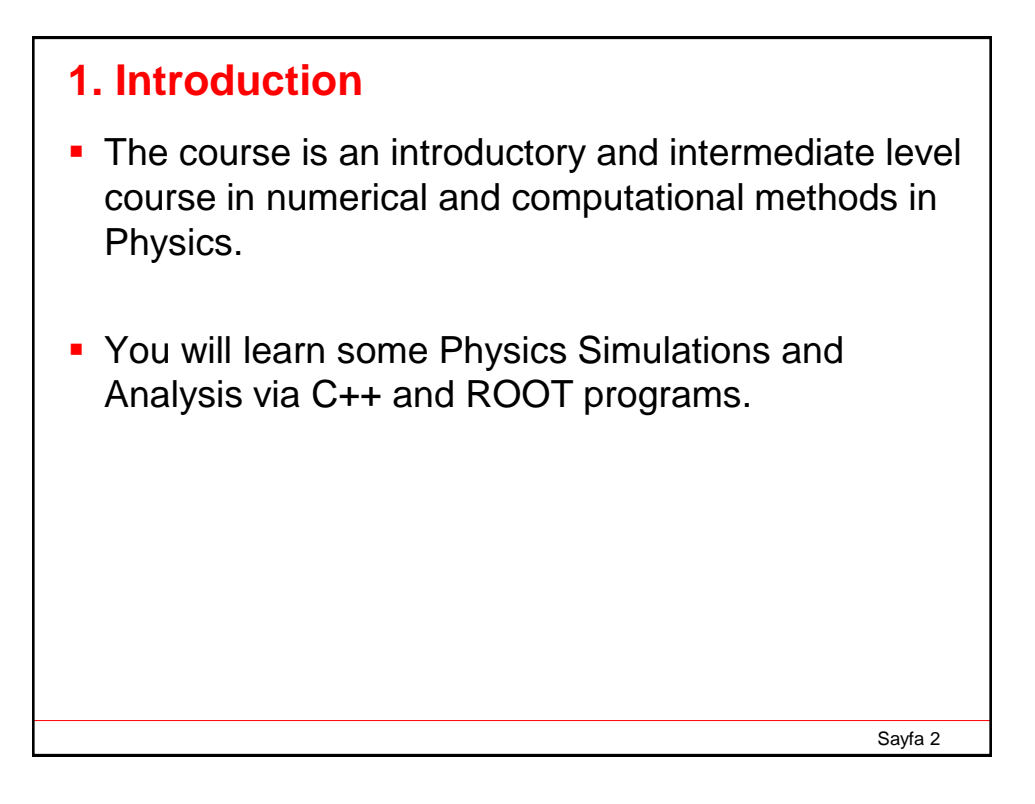

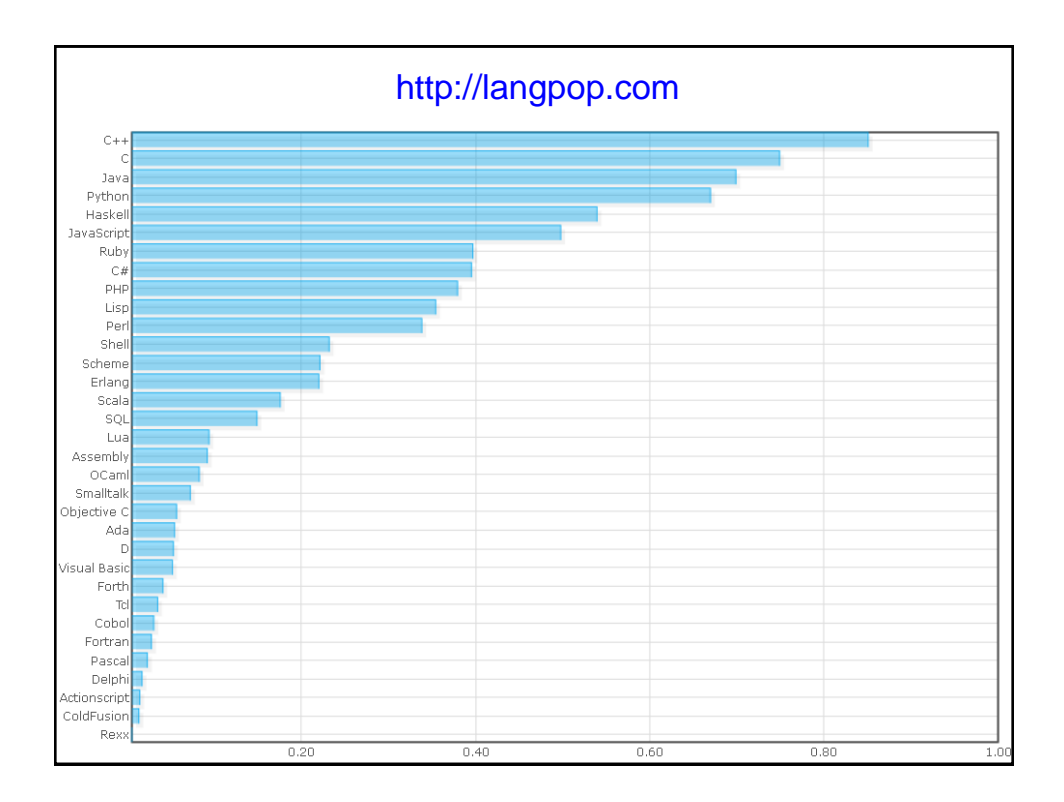

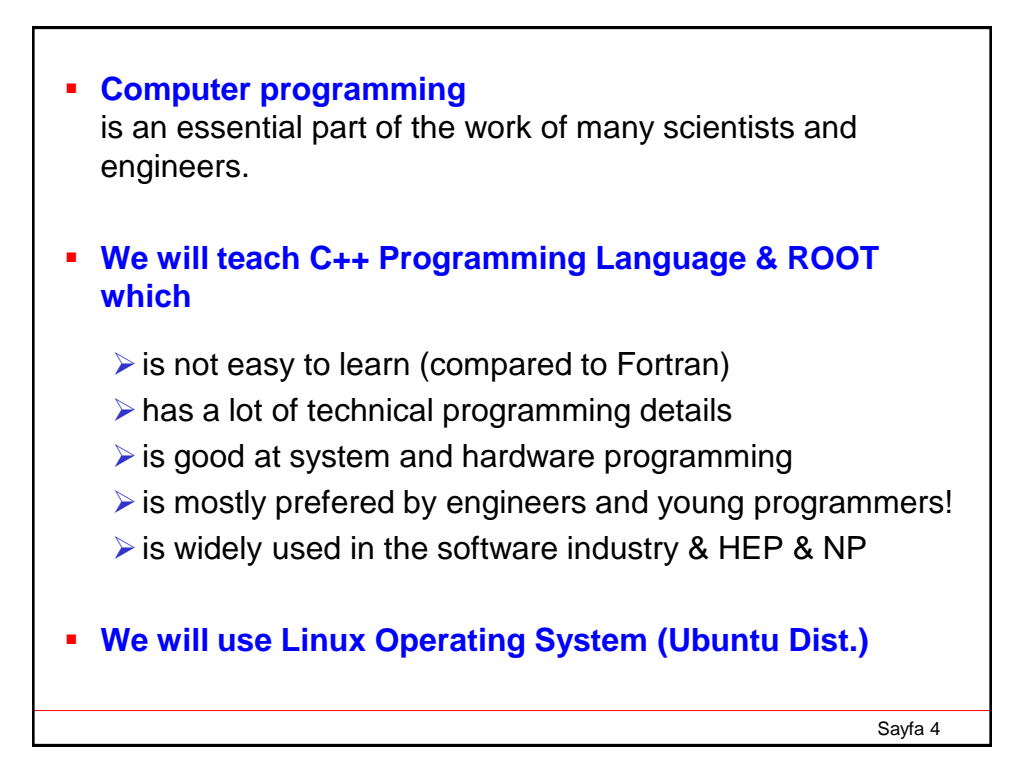

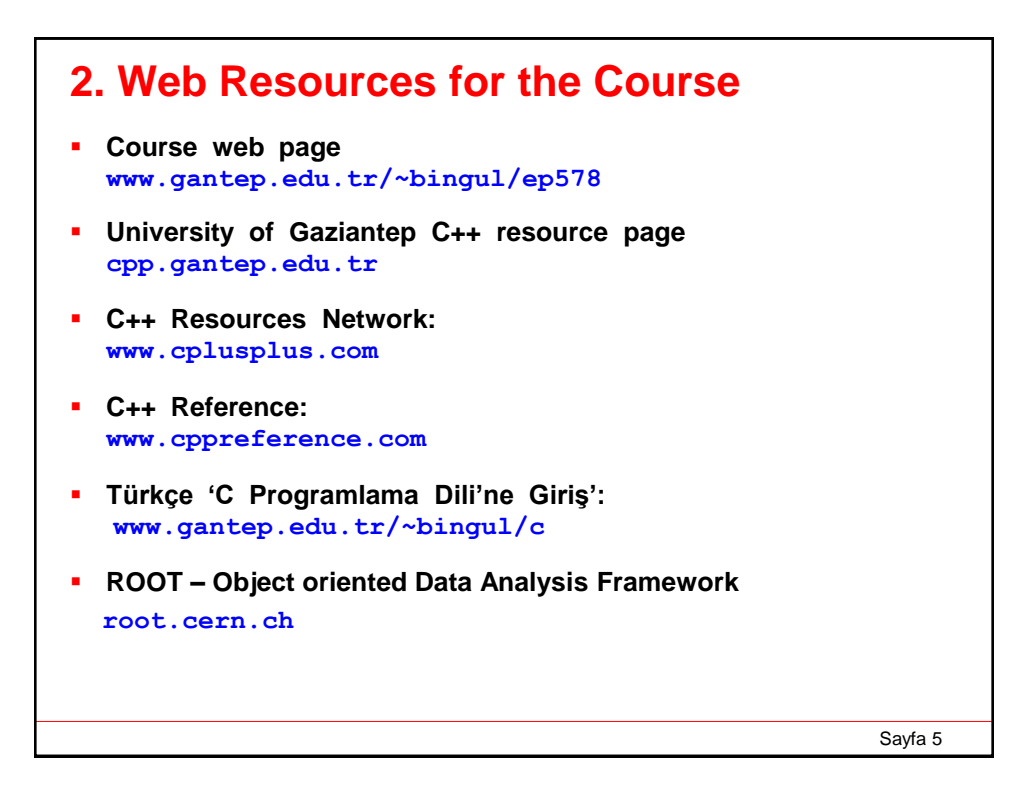

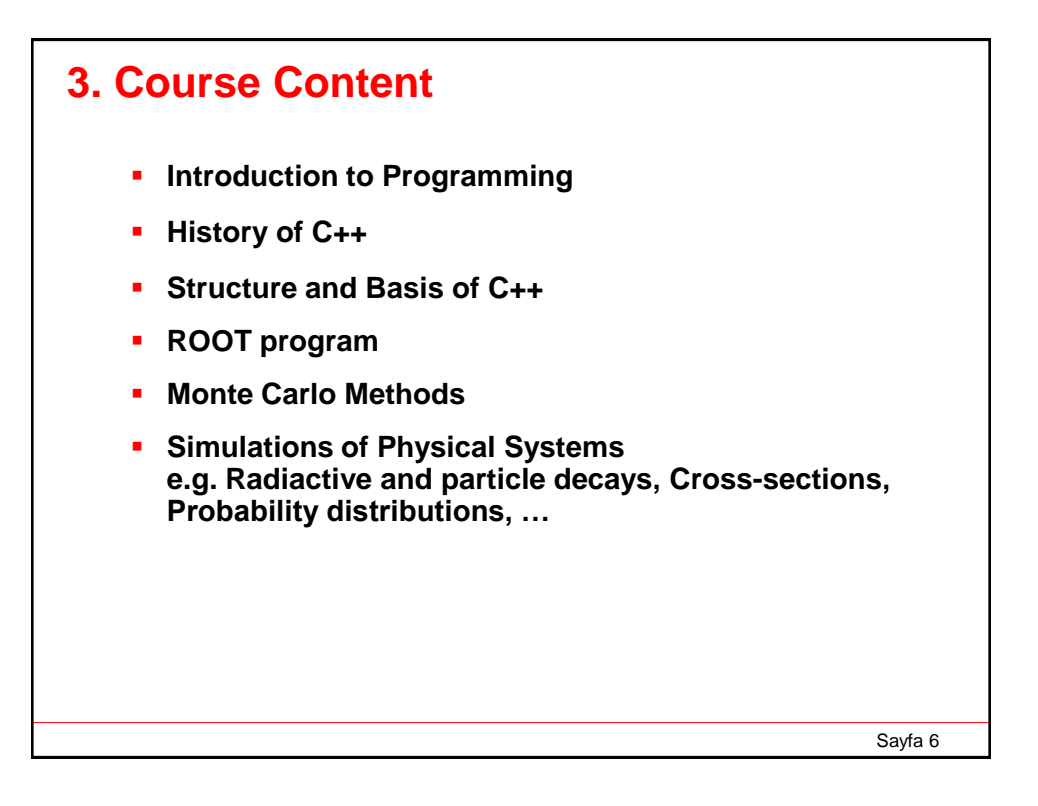

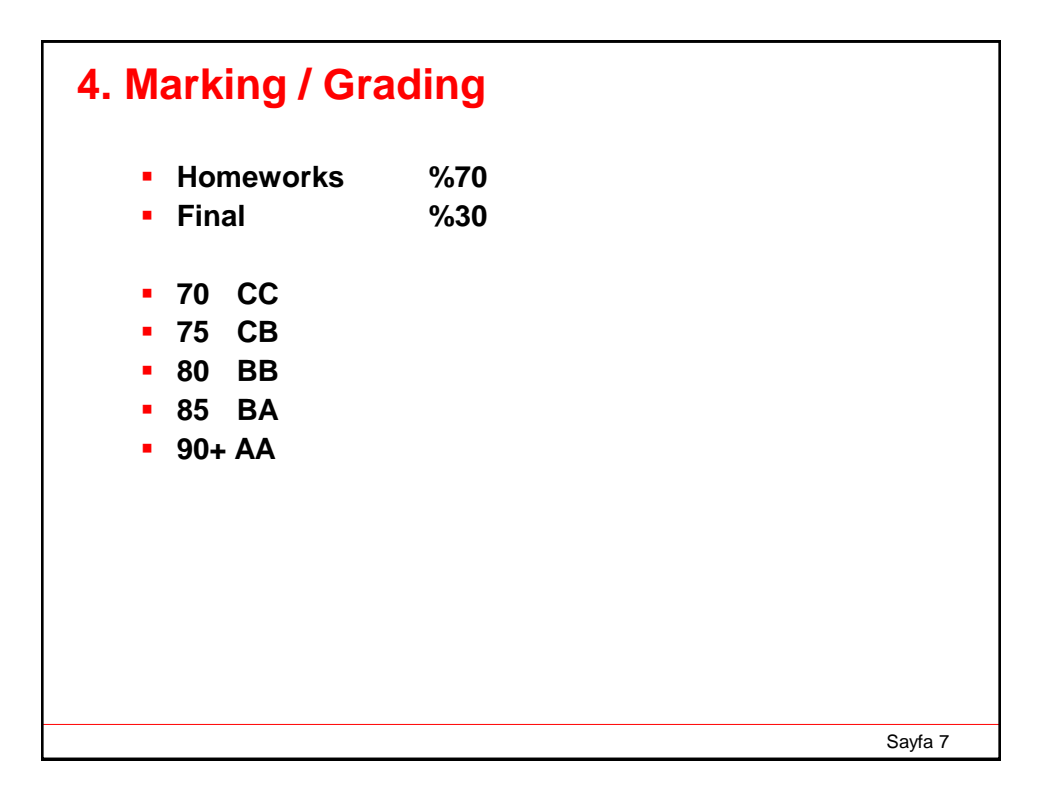

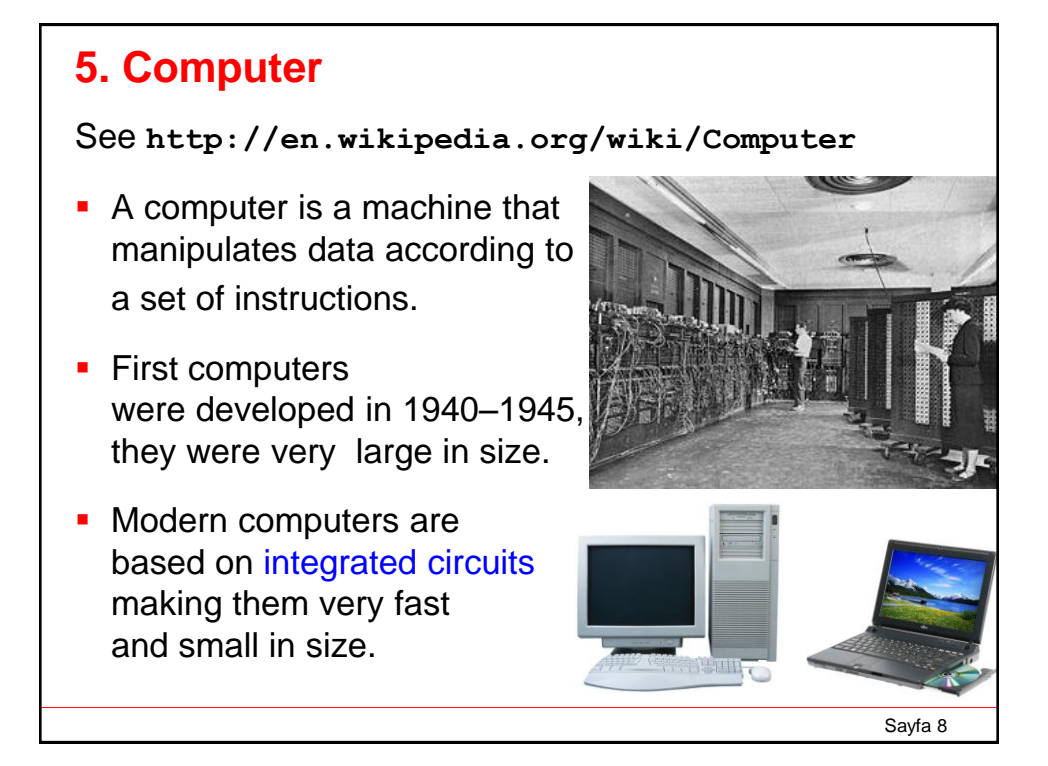

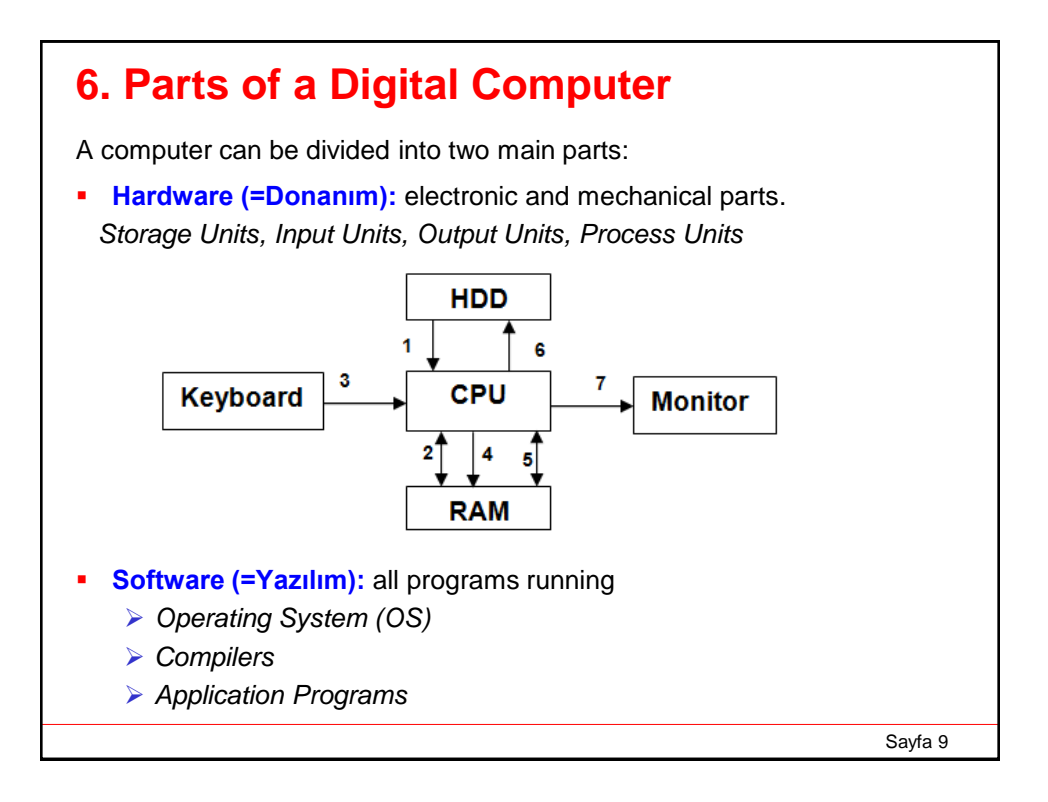

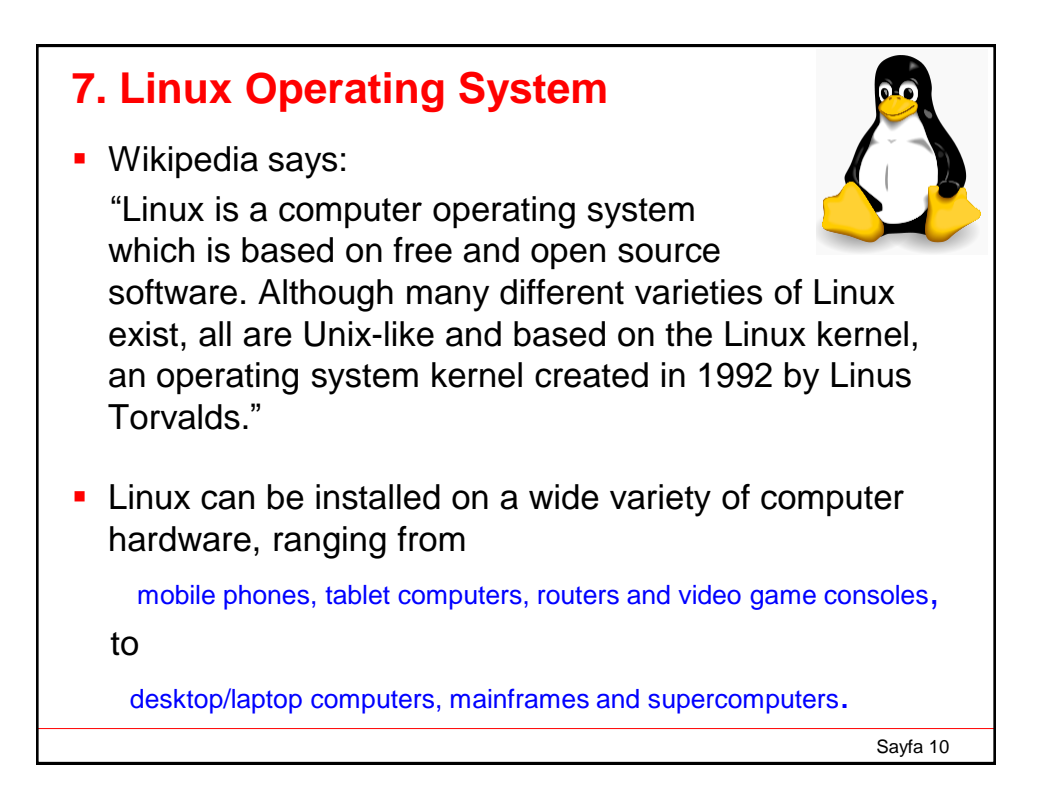

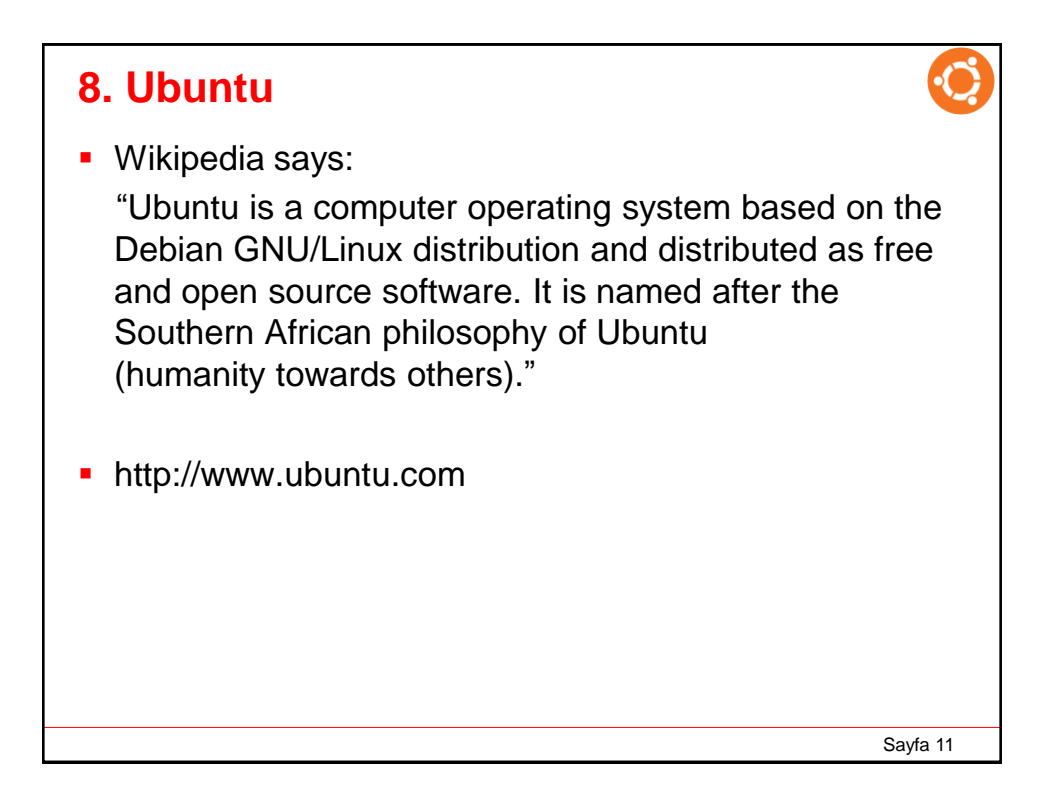

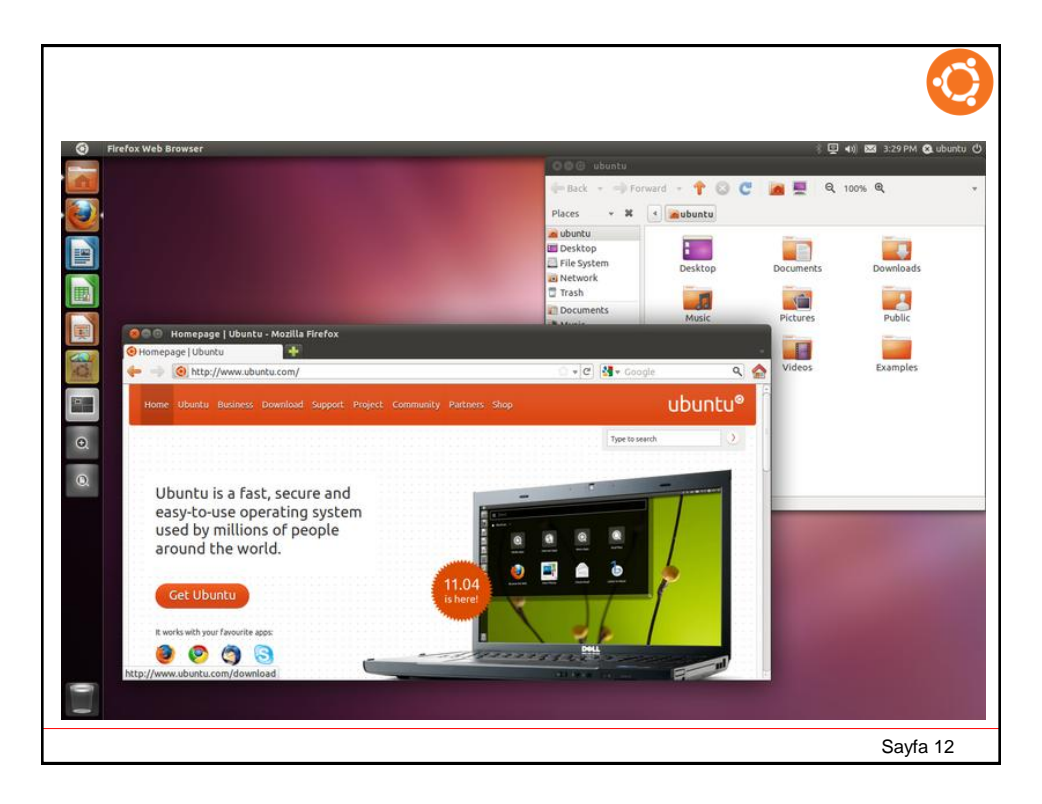

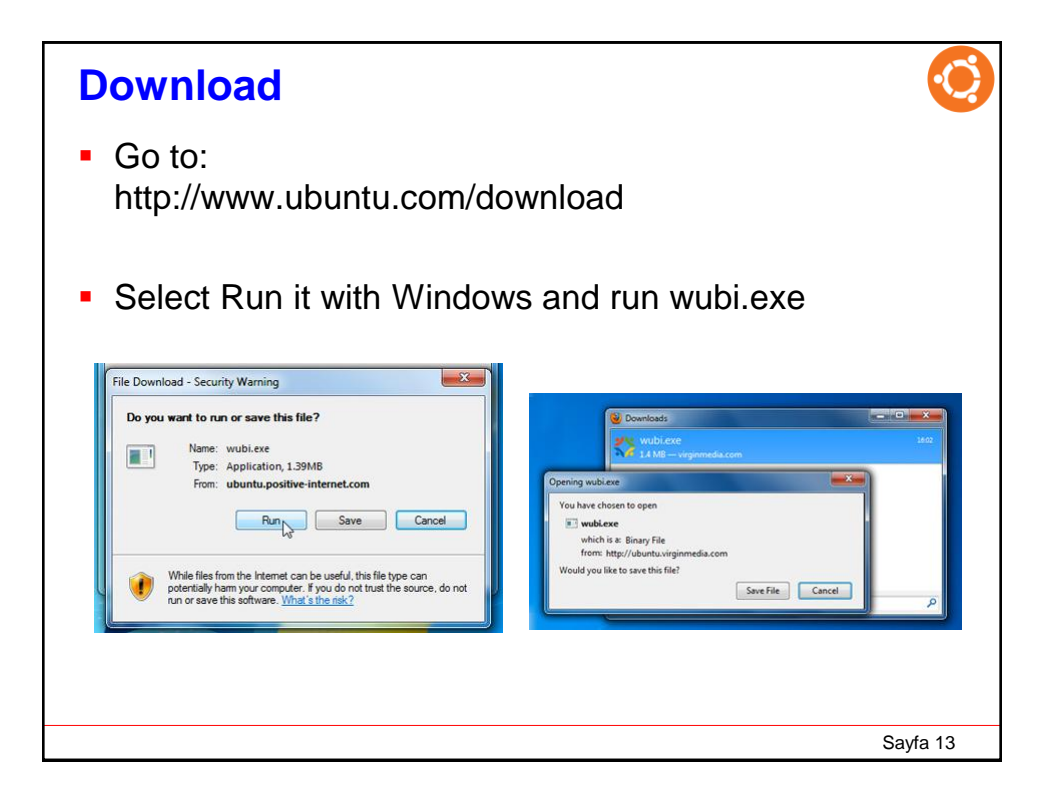

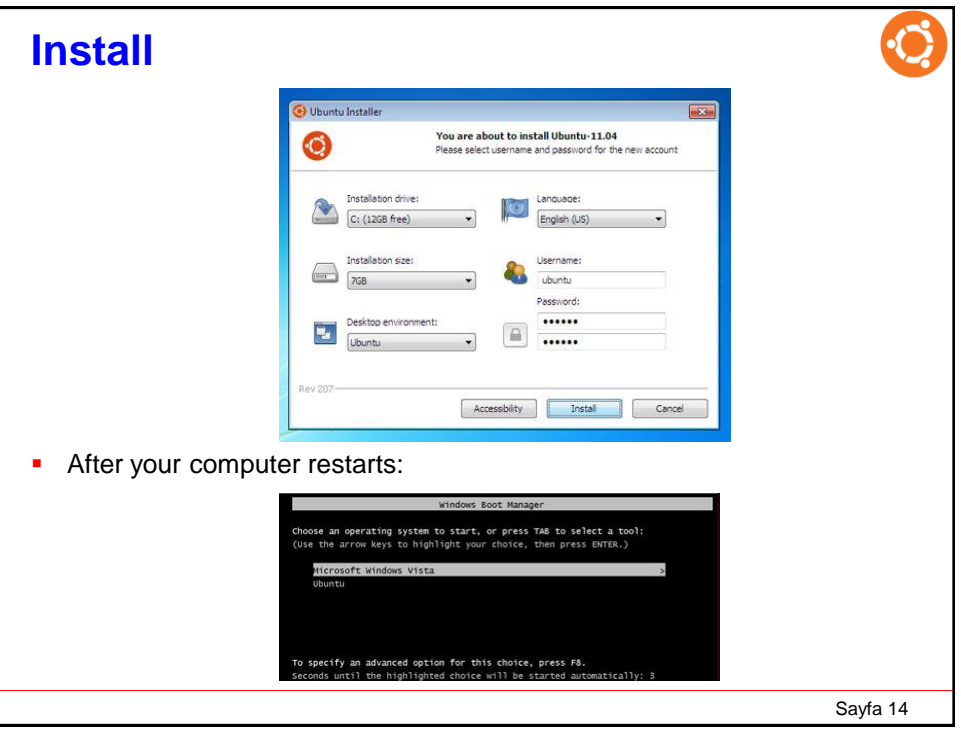

## **Uninstall**

- 1. Re-run **wubi.exe**
- 2. click on **Remove** button

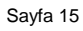

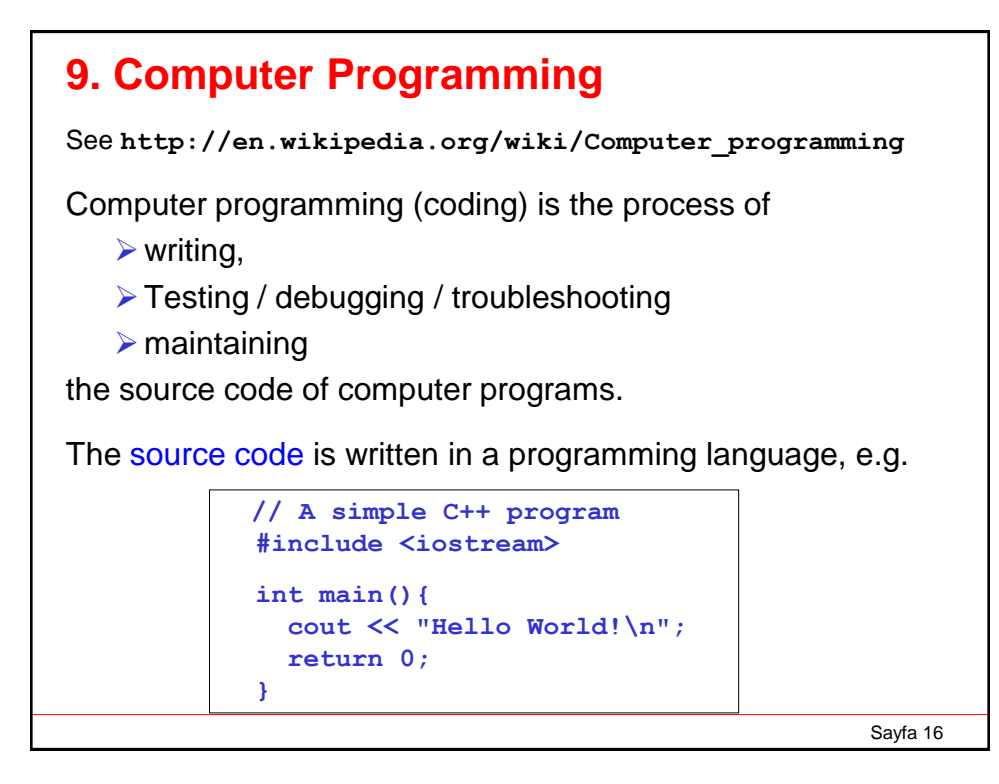

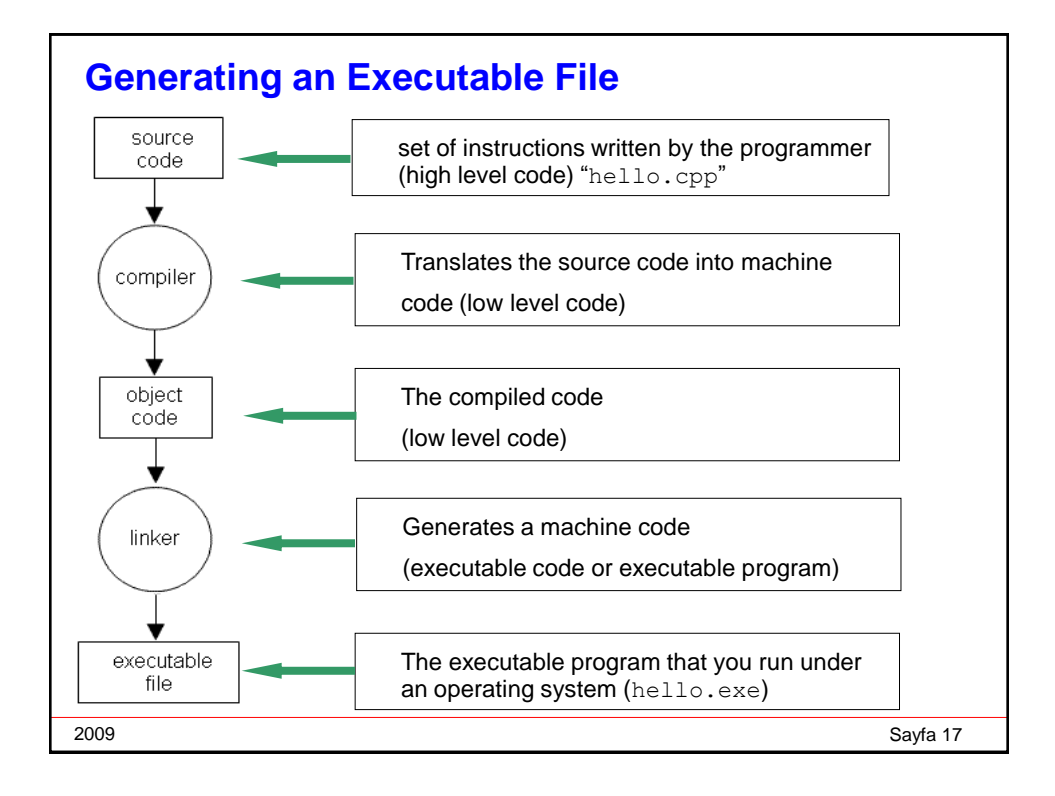

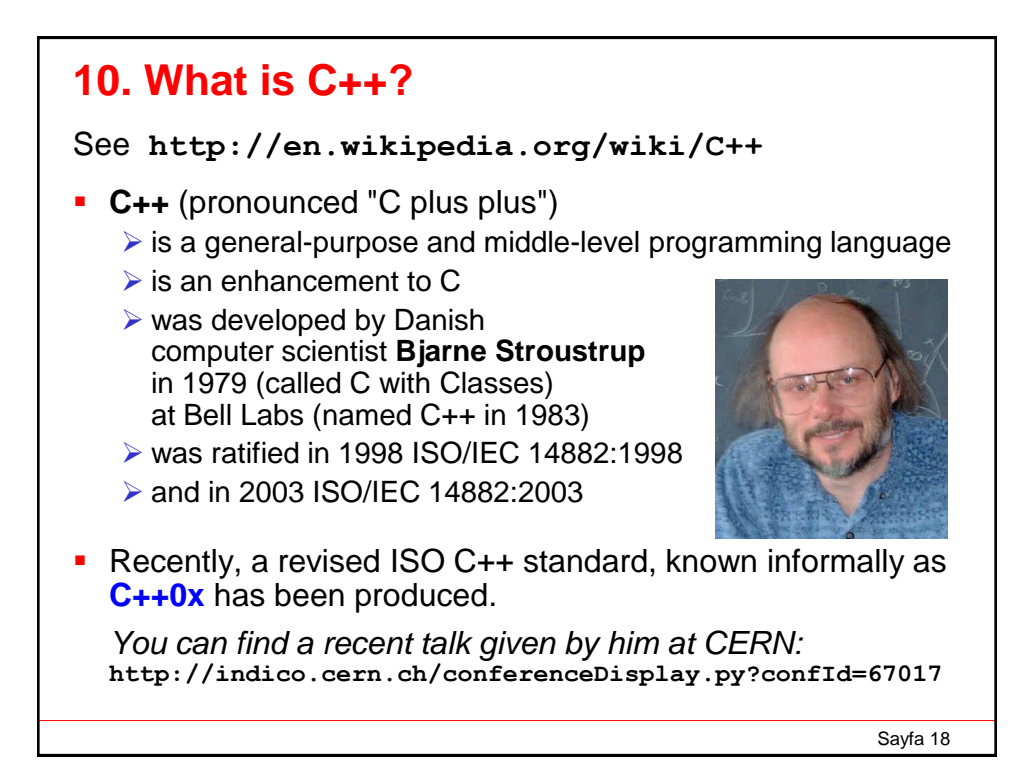

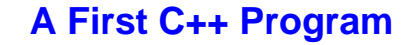

```
// First C++ program 
    #include <iostream> 
    using namespace std; 
    int main() 
     { 
        cout << "Hello World!"; 
        return 0; 
    }
Program source file name: hello.cpp
In general C++ files have extentions: 
  .cpp, .c++, .cxx, .cc
```
Sayfa 19

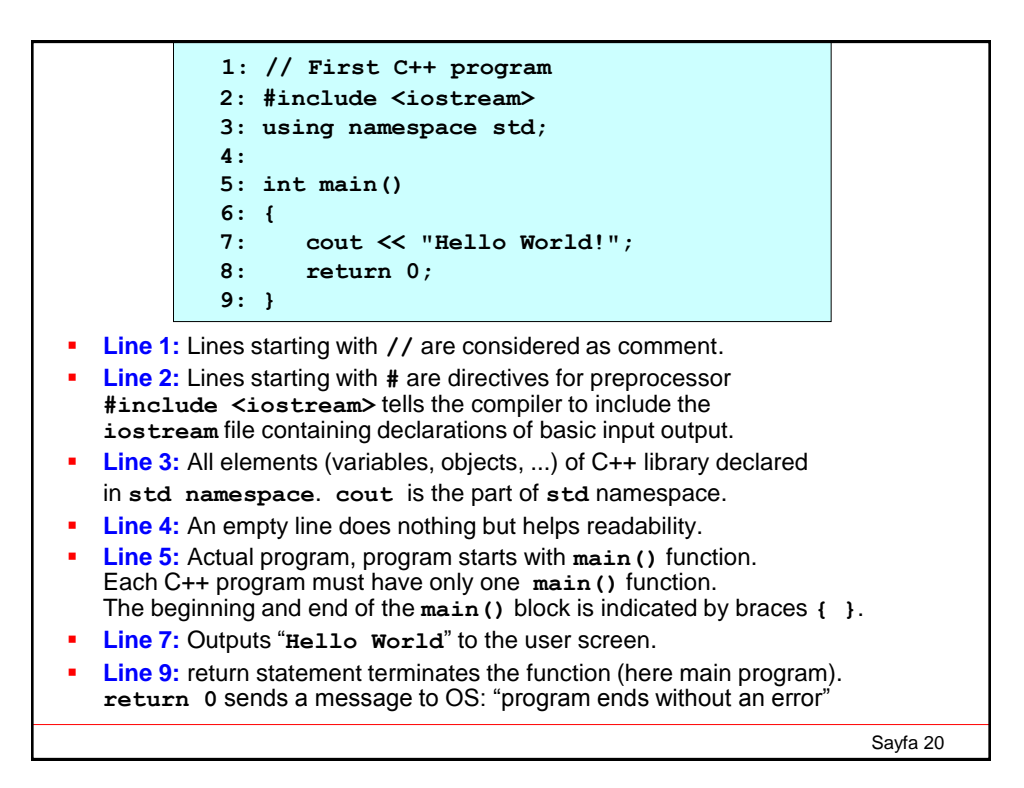

![](_page_10_Picture_0.jpeg)

![](_page_10_Figure_1.jpeg)

## **A Second Program**

![](_page_11_Figure_1.jpeg)

![](_page_11_Figure_2.jpeg)

## Sayfa 25 **Standard Input and Output (I/O) Basic Output cout << "Hello World!"; // Outputs Hello World! cout << "Hello " << "World!"; // Outputs Hello World! cout << 1453; // Outputs the number 1453 cout << x; // Outputs the content of x Line break on output cout << "University of "; // outputs: cout << "Gaziantep"; // University of Gaziantep cout << "University of\n "; // University of cout << "Gaziantep"; // Gaziantep cout << "University of " << endl; // University of cout << "Gaziantep"; // Gaziantep**

```
Standard Input and Output (I/O)
Basic Input
 cin >> a; // reads variable a from keyboard
 cin >> a >> b; // reads variables a and b
  // Calculates the sum of two integers 
  #include <iostream> 
  using namespace std;
  int main() 
  {
   int a, b, total; 
    cout << "Enter two integers: ";
    cin >> a >> b;
    total = a + b;
    cout << "The sum is " << total << endl;
    return 0; 
  }
```
## **Standard Input and Output (I/O)**

**If you remove the line "using namespace std;" then the source code on the previous pages needs modifying as follows:** 

![](_page_13_Figure_2.jpeg)

Sayfa 27

![](_page_13_Figure_4.jpeg)